# **UMA PROPOSTA DE AVALIAÇÃO DE VISITAS TÉCNICAS POR MEIO DE FÓRUNS VIRTUAIS DE DISCUSSÃO**

# FASSBINDER, A. G. O. $^1$ ; DEL VALLE, R. E. $^2$

- 1 Professor do IFSULDEMINAS campus Muzambinho
- 2 Graduando do curso de Ciência da Computação IFSULDEMINAS campus Muzambinho

## **1 INTRODUÇÃO**

Acredita-se que as visitas técnicas contribuem com a formação acadêmica e profissional dos alunos, pois permitem que os mesmos possam observar as atividades práticas e as situações reais nas quais os profissionais da área desenvolvem o seu ofício nas instituições visitadas.

Com a finalidade de avaliar as visitas técnicas realizadas, diversos recursos podem ser utilizados pelos professores responsáveis, tais como a solicitação da escrita de um relatório pelos alunos e a discussão informal sobre os assuntos abordados.

A hipótese inicial deste trabalho parte do princípio que a simples escrita de um relatório sobre a avaliação de visitas não é suficiente para consolidar os assuntos abordados e os fatos observados durante a visita. O objetivo geral é averiguar outros recursos que possam ampliar a aprendizagem dos alunos. Um objetivo específico seria investigar como as soluções atualmente utilizadas no ensino a distância podem apoiar a avaliação de visitas técnicas realizadas pelos alunos dos cursos presenciais.

Sendo assim, os autores apresentam uma proposta de avaliação de visitas técnicas por meio de fóruns virtuais de discussão. Esta proposta é baseada na experiência obtida com o uso de fóruns virtuais na avaliação do aproveitamento de tal atividade acadêmica pelos alunos do curso de Ciência da Computação do IFSULDEMINAS – campus Muzambinho.

#### **2 DESENVOLVIMENTO**

Relata-se a seguir a experiência obtida com o uso de fóruns de discussão para avaliar os alunos que participaram da visita técnica ao SERPRO – SP, em março de 2011. Segundo (WAZLAWICK, 2008), um relato de experiência conta uma história informativa sobre um experimento e suas observações. Ele deve concentrar nas ideias, e não no experimento em si. O desenvolvimento deste relato consistiu do engajamento do professor organizador da visita técnica e de um dos seus alunos, o qual atualmente trabalha como tutor presencial do curso técnico em informática, modalidade à distância.

Com a definição da empresa na qual a visita técnica seria realizada, e do roteiro da visita estabelecido pela mesma, criou-se uma atividade de pesquisa, na qual o aluno deveria acessar diversos endereços virtuais para buscar informações sobre a empresa: ramo de negócios, tecnologias utilizadas, notícias no mercado de trabalho, dentre outras.

### **3 MATERIAIS E MÉTODOS**

As atividades criadas para avaliar a visita técnica foram disponibilizadas em um Ambiente Virtual de Aprendizagem – AVA. Ambientes Virtuais de Aprendizagem são softwares que auxiliam na montagem de cursos acessíveis pela Internet. Elaborado para ajudar os professores no gerenciamento de conteúdos para seus alunos e na administração do curso, permite acompanhar constantemente o progresso dos estudantes. Como ferramenta para EAD, são usados para complementar aulas presenciais. Alguns exemplos são: Moodle, TelEduc, dentre outros. (WIKIPEDIA, 2011)

Após a realização da visita, criou-se uma lista dos principais tópicos abordados. A sugestão é que cada tema seja abordado em um fórum diferente. Ou seja, os fóruns criados foram categorizados, de acordo com os temas abordados durante a visita técnica.

| IF - Campus Muzambinho > VTS2011-1<br><b>Participantes</b> |  |                                                                                                    |
|------------------------------------------------------------|--|----------------------------------------------------------------------------------------------------|
| <b>R</b> Participantes                                     |  | Programação                                                                                                    |
| <b>Atividades</b>                                          |  |                                                                                                    |
| $\heartsuit$ Fóruns<br>● Wikis                             |  | Projeto e Desenvolvimento de Software<br>1<br>Computação em Nuvem<br>Central de Serviços do Serpro - SP<br><b>● Temas Diversos</b><br><b>D</b> Avaliação Geral da Visita Técnica ao Serpro SP |
| Pesquisar nos Fóruns<br>Vail<br>Pesquisa Avancada @        |  |                                                                                                    |

**Figura 1 - Fóruns categorizados de acordo com os temas e/ou situações abordadas na visita técnica**

Cada fórum temático é composto por uma breve introdução colocada pelo professor. Este trecho inicial do fórum serve como um estímulo e um ponto de partida para a discussão pelos alunos.

> O gerente da célula de testes da regional SP, Daniel, fez uma breve apresentação sobre a O gereine ua ceitura de tesses da regional SF, Danier, lez uma breve apresentação sobre a<br>divisão do Despo (Departamento de desenvolvimento de SP). Em particular, foram citadas<br>algumas tecnologias utilizadas:<br>a) Framework agunas ecunousias dunzadas.<br>
> a) Framework Demoiselli<br>
> b) O PSDS - Programa Serpro de Desenvolvimento de Serviços<br>
> c) Processos de Melhoria da Qualidade do Sw (CMM, CMMI, MPS-BR e entidades envolvidas)<br>
> d) WebServices<br>
> e) C f) Gerenciamento de Projetos (MS Project) A sugestão é que o aluno apresente comentários, aplicações, definições e troque experiências<br>sobre os ítens apresentados acima. Para isso, provavelmente uma pesquisa deverá ser feita.<br>Lembrando que é bem importante alunos

> > Acrescentar um novo tópico de discussão

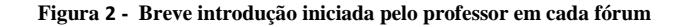

Os alunos são instruídos a comentar um post (mensagem) de um colega e a criar um tópico sobre um tema, um aspecto ou uma situação abordada na visita e que ainda não tenham sido destacados nos fóruns. Cada aluno pode contribuir inserindo conceitos, experiências, leituras realizadas, vídeos assistidos, impressões ou sensações obtidas, ou seja, tudo aquilo que seja útil e possa contribuir com o andamento da discussão.

Após o início desta discussão, sugere-se que o professor faça uma leitura diária das mensagens postadas, com o objetivo de informar e orientar sobre possíveis dúvidas que tenham surgido durante a atividade. O mesmo também pode atribuir uma nota para cada mensagem inserida. Neste caso, cada fórum deve ser configurado para receber uma pontuação máxima. A nota do aluno é a média das pontuações obtidas em cada mensagem inserida.

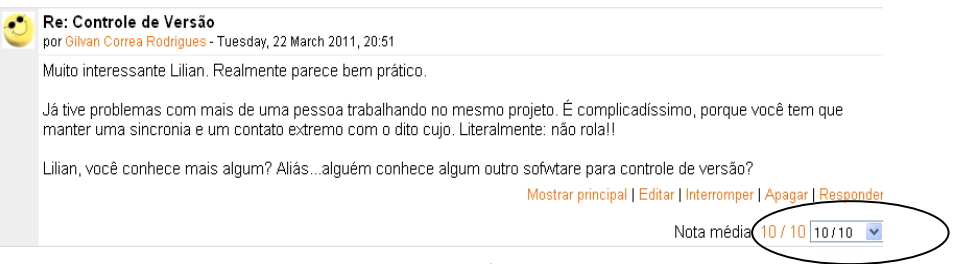

**Figura 3 - Uma discussão específica e a nota recebida**

A proposta inclui ainda que o fórum fique aberto durante um período de tempo. A sugestão dos autores é que ele fique disponível para os alunos participarem durante uma semana.

A partir das mensagens postadas, vários outros trabalhos podem ser iniciados, o que será apresentado na seção seguinte. Baseado nesta experiência é possível sugerir uma metodologia para avaliação de visitas técnicas através de fóruns virtuais de discussão. A mesma será representada através do fluxograma a seguir:

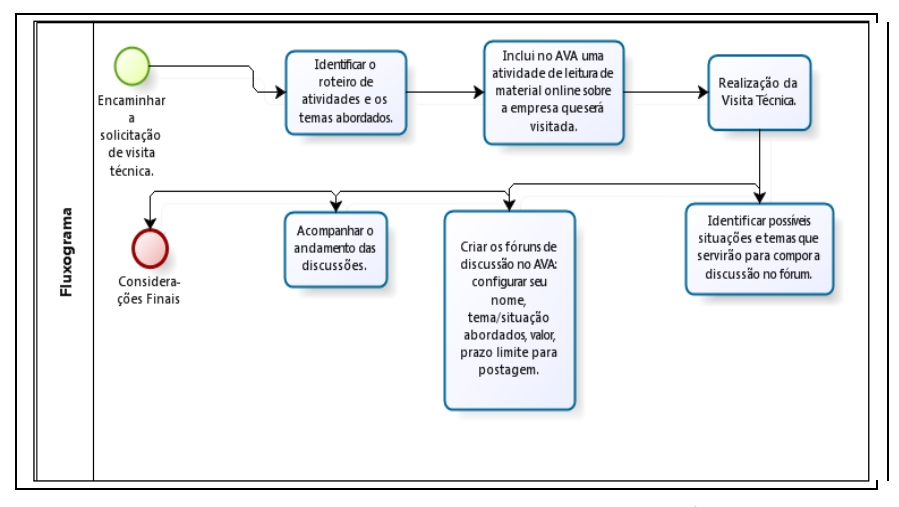

**Figura 4 - Fluxograma da realização e avaliação de visitas técnicas**

## **4 CONSIDERAÇÕES FINAIS**

Com este formato de avaliação de visitas técnicas, percebeu-se que muitos alunos já atuantes na área do curso contribuíram com o fórum de modo significativo. Isso traz mais originalidade para a discussão.

Os alunos que não possuíam o mesmo conhecimento se sentiram obrigados a ler e a pesquisar mais sobre o assunto discutido, a fim de poder participar da discussão iniciada.

Alunos que não participam das aulas presenciais se mostraram ativos no fórum virtual e contribuíram de forma relevante. Um trabalho pode ser feito com estes alunos, a fim de socializá-los na sala de aula e nas atividades do curso.

É importante incentivar o aluno a fazer leituras adicionais sobre os termos abordados no fórum de discussão e, após essa leitura, deve ficar claro que o mesmo deve organizar os seus pensamentos, sintetizá-los e escrever um trecho de sua autoria. Caso contrário, corre-se o risco do fórum ser composto de mensagens copiadas da internet, o que não é interessante.

Como trabalhos futuros, as atividades seguintes podem ser realizadas: fazer uso de fóruns virtuais de discussão para avaliar outras visitas técnicas; comprovar cientificamente os benefícios deste tipo de atividade em comparação com os métodos tradicionais; e identificar outros recursos atualmente disponíveis nos A.V.A´s que podem continuar apoiando a avaliação desta e de outras atividades acadêmicas, tais como a criação de blogs, chats, criação de glossários, dentre outros.

# **5 REFERÊNCIAS**

WIKIPÉDIA Ambiente Virtual de Aprendizagem. 2011. Disponível em: http://pt.wikipedia.org/wiki/Ambiente\_virtual\_de\_aprendizagem. Acesso em 02 abril 2011. WAZLAWICK, R. S. Metodologia de Pesquisa para Ciência da Computação. Rio de Janeiro: Elsevier, 2008. 159 p.